## **Hoja informativa sobre el acceso de capacidad limitada a MyChart MyChart Reduced Capacity Access Information Sheet-Spanish**

Southcoast reconoce que un paciente de Southcoast puede otorgarle a un cónyuge, pariente, amigo cercano o a un tercero acceso a su historial médico bajo ciertas circunstancias en las que el paciente tenga limitada capacidad para tomar o revisar decisiones de atención médica. En el caso de que ese tercero sea el tutor del paciente de conformidad con una orden del tribunal de sucesiones estatal, o tenga un poder notarial duradero para atención médica sobre el paciente, o un poder de atención médica del paciente en Massachusetts, dicho tercero puede obtener acceso al servicio en línea del historial médico del paciente mediante la presentación de documentos de dichos privilegios, si corresponde, y la presentación de esta solicitud.

Los interesados que buscan acceso al historial médico de un paciente de Southcoast en línea a través de MyChart presentando el **Formulario de autorización de capacidad limitada de MyChart** deben cumplir con las siguientes condiciones:

- **+** El Formulario de Autorización de Capacidad Limitada debe ser completado y firmado.
- **+** Se debe proporcionar la debida documentación del poder notarial, la orden de nombramiento del tutor o del poder de atención médica.
- **+** En caso de que se revoquen o limiten los privilegios de poder notarial, nombramiento de tutela o representación, el solicitante es responsable de informar a Southcoast inmediatamente.
- **+** El solicitante debe iniciar sesión en MyChart con su propio ID de usuario y contraseña.
- **+** El solicitante debe aceptar los términos y condiciones del sitio MyChart.
- **+** Las comunicaciones en nombre del paciente deben enviarse desde el historial médico de MyChart del paciente y las respuestas se recibirán en el historial médico de MyChart del paciente.
- **+** El acceso a MyChart será revocado al caducar mis derechos de tutela, poder notarial o representación correspondiente.
- **+ MyChart no debe usarse en caso de emergencia.**

La capacidad limitada al acceso del historial médico de un paciente se revoca cuando el paciente o un médico envía una solicitud a Southcoast para revocar el acceso o revoca el acceso en línea a través de MyChart.

Si el solicitante ya tiene una cuenta en MyChart, recibirá un mensaje de MyChart cuando el acceso al historial médico del paciente esté disponible, normalmente de 5 a 7 días hábiles tras haber recibido un formulario de autorización completo. Si el solicitante no tiene una cuenta MyChart, recibirá una carta de activación con instrucciones sobre cómo crear una. El solicitante debe activar la cuenta de inmediato.

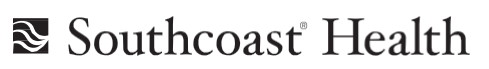

## **Solicitud de acceso de capacidad limitada a MyChart MyChart Reduced Capacity Access Application-Spanish**

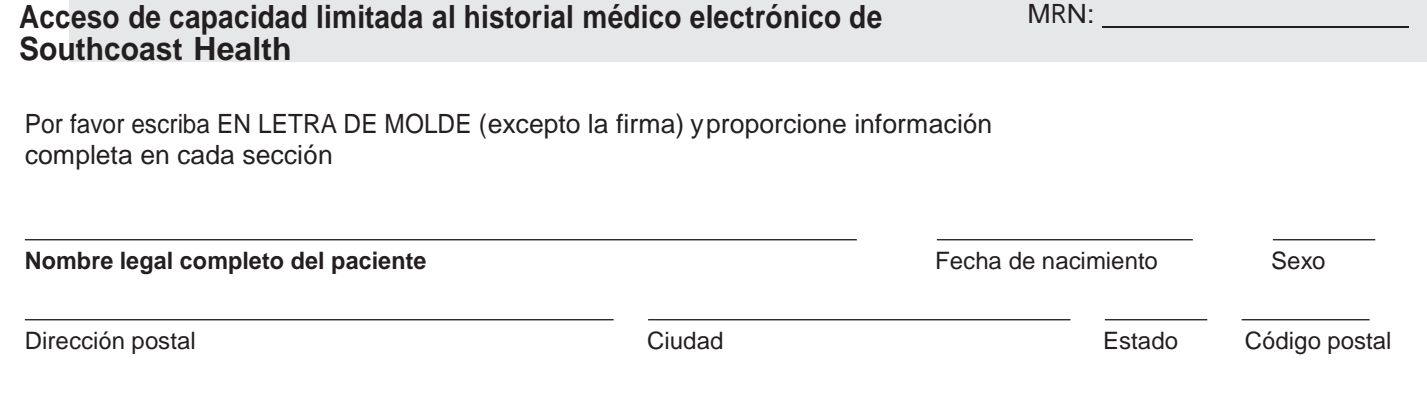

## Teléfono

Al firmar este formulario a continuación, certifico que el paciente indicado anteriormente está actualmente mentalmente incapacitado, y he sido designado por el tribunal o el paciente como representante legal u otro representante durante este período de incapacidad. Solicito el acceso electrónico al historial médico de Southcoast del paciente a través de MyChart. Se adjunta una copia de la orden de nombramiento de tutor, o del formulario de poder de atención médica, o el poder notarial duradero para la atención médica. Entiendo que, sin uno de estos documentos legales adjuntos se me negará el acceso. Además, reconozco que he leído, entendido, y acepto los términos de la Hoja de Información de Acceso de Capacidad Limitada a MyCart, así como cualquier requisito o procedimiento adicional para acceder a la información médica de un paciente de Southcoast en línea a través de MyChart.

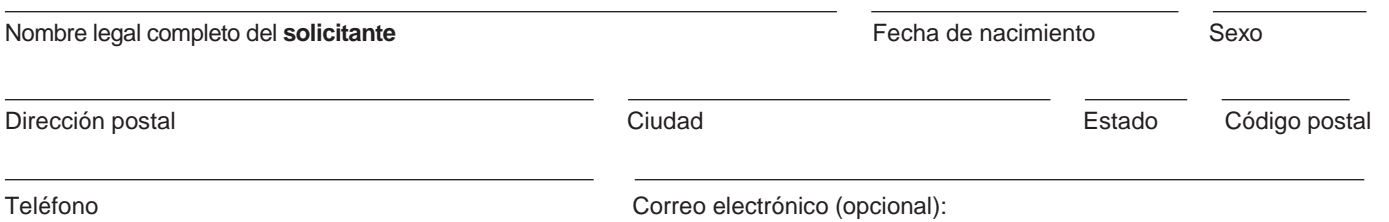

La aceptación de este formulario concederá el acceso en línea por tres años, a menos que se dé por terminado antes por el paciente. Si este consentimiento se cancela, entiendo que mi deber de proteger la confidencialidad de la información obtenida en virtud de este acuerdo no termina.

Entiendo que mi historial médico de Southcoast puede incluir información sobre el tratamiento que pude haber recibido para condiciones médicas sensibles, que incluyen, pero no se limitan a, abuso de sustancias, salud mental, pruebas genéticas o afecciones relacionadas con el VIH. Entiendo que, en este momento, no es técnicamente posible otorgar el acceso a MyChart que no incluya esta información.

Firma del solicitante Fecha

Southcoast se reserva el derecho de revocar el acceso en línea a la información médica en cualquier momento. Southcoast no requiere completar este formulario como condición de evaluación o tratamiento.

**Envíe el formulario completado por correo a:** Southcoast Health, Health Information Management Department, 200 Mill Road, Suite 210, Fairhaven, MA 02719

**Envíe el formulario completado por correo electrónico a:** [SC-HIM-MyChart@Southcoast.org](mailto:SC-HIM-MyChart@Southcoast.org)

**Envíe el formulario completadopor fax a:** 508-973-3690

**Preguntas:** 508-973-3700

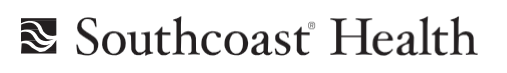